# *New Law Librarian Networking Toolkit*

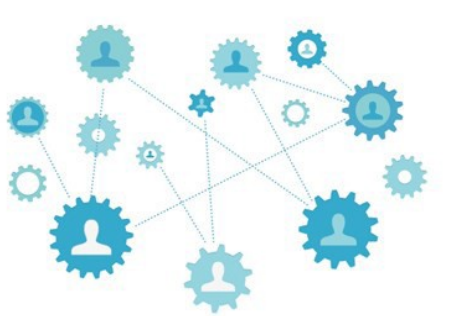

#### **Where to Search for Library Jobs:**

American Association of Law Libraries(AALL)

• <https://careers.aallnet.org/jobs>

#### AALL Chapter Websites

• <https://www.aallnet.org/community/chapters/>

#### Special Libraries Association (SLA)

• <https://careers.sla.org/jobs/>

#### American Library Association (ALA)

• <https://joblist.ala.org/>

#### **Where to Get Resume Help:**

#### **AALL Career Center Resume Critique:**

- [https://careers.aallnet.org/jobseekers/resources/store/resume\\_service\\_info.cfm](https://careers.aallnet.org/jobseekers/resources/store/resume_service_info.cfm)
- Suggestions for Applicants Interviewing at the Annual Meeting:
	- <https://www.aallnet.org/conference/resources/career-center/job-seekers/>
- Résumé Yea or Résumé Nay?:
	- <https://americanlibrariesmagazine.org/2018/11/01/library-resume-yea-or-resume-nay/>
- The Best and Worst Fonts to Use on Your Résumé:
	- [https://www.bloomberg.com/news/articles/2015-04-27/the-best-and-worst-fonts-to-use-on-your](https://www.bloomberg.com/news/articles/2015-04-27/the-best-and-worst-fonts-to-use-on-your-r-sum-)[r-sum-](https://www.bloomberg.com/news/articles/2015-04-27/the-best-and-worst-fonts-to-use-on-your-r-sum-)

#### **What to Read to Help you Succeed:**

- Jennifer S. Murray, The [Zen of Law Librarian Job Interviews: How to Interview for a Job and How](https://www.aallnet.org/llj_article/the-zen-of-law-librarian-job-interviews-how-to-interview-for-a-job-and-how-to-interview-the-job/) [to Interview the Job,](http://aallnet.org/mm/Publications/llj/LLJ-Archives/Vol-96/pub_llj_v96n02/2004-19.pdf) 96 L. Libr. J. 295 (2004)
	- o [https://www.aallnet.org/llj\\_article/the-zen-of-law-librarian-job-interviews-how-to](https://www.aallnet.org/llj_article/the-zen-of-law-librarian-job-interviews-how-to-interview-for-a-job-and-how-to-interview-the-job/)[interview-for-a-job-and-how-to-interview-the-job/](https://www.aallnet.org/llj_article/the-zen-of-law-librarian-job-interviews-how-to-interview-for-a-job-and-how-to-interview-the-job/)[19.pdf](http://www.aallnet.org/mm/Publications/llj/LLJ-Archives/Vol-96/pub_llj_v96n02/2004-19.pdf)
- Catherine Lemmer, [Keeping Tabs on Your Virtual Resume,](https://ripslawlibrarian.wordpress.com/2014/11/06/keeping-tabs-on-your-virtual-resume/) RIPS L. Bibr. Blog (Nov. 6, 2014)
	- o [https://ripslawlibrarian.wordpress.com/2014/11/06/keeping-tabs-on-your-virtual](https://ripslawlibrarian.wordpress.com/2014/11/06/keeping-tabs-on-your-virtual-resume/)[resume/](https://ripslawlibrarian.wordpress.com/2014/11/06/keeping-tabs-on-your-virtual-resume/)
- Rebecca Immich Sullivan, [Networking to Job Success ,](http://www.ala.org/nmrt/news/footnotes/february2008a/jobtalkfeb08) ALA NMRT \*Footnotes (n.d.): o <http://www.ala.org/rt/nmrt/news/footnotes/february2008a/jobtalkfeb08>
- Andrew Vest, [How to Network the Right Way: Eight Tips,](https://www.forbes.com/sites/theyec/2014/07/28/how-to-network-the-right-way-eight-tips/#4388e44f6d47) Forbes (July 28, 2014):
	- o [https://www.forbes.com/sites/theyec/2014/07/28/how-to-network-the-right-way](https://www.forbes.com/sites/theyec/2014/07/28/how-to-network-the-right-way-eight-tips/#4388e44f6d47)[eight-tips/#4388e44f6d47](https://www.forbes.com/sites/theyec/2014/07/28/how-to-network-the-right-way-eight-tips/#4388e44f6d47)
- Terra Dankowski, [11 Tips for Meaningful Networking,](https://americanlibrariesmagazine.org/2018/11/01/11-tips-for-meaningful-networking/) American Libraries (November 1, 2018): o <https://americanlibrariesmagazine.org/2018/11/01/11-tips-for-meaningful-networking/>

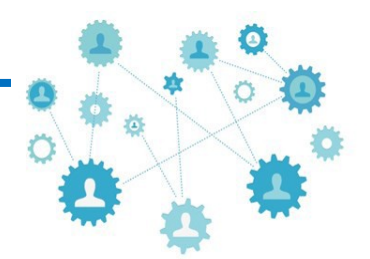

# Linked in.

### **Tips for Creating a Professional Presence Using LinkedIn**

- Professional photo of you (alone)
- Headline that features who you are professionally  $-$  not just your title
- Think of your summary as a 60-second introduction or elevator pitch
	- Use keywords of the profession
	- Can also feature your philosophy on librarianship or your professional bio
- Experience:
	- –Make sure to include a description for each listing so people can see what your experience entailed and your accomplishments
- Making connections:
	- Be discerning and strategic have a plan for making connections
	- Customize LinkedIn connection messages to explain who you are and why you'd like to connect if you don't know an individual
	- Join LinkedIn Groups to help you meet new potential connections
	- Plan to contribute connections and group memberships are only valuable if you actively participate
- Share your work
	- If you've done a great presentation you want to share with the world share it
	- Link to articles you've written
- **Etiquette** 
	- ALWAYS use proper grammar and spelling
	- Respond to requests and messages in a timely manner
	- Consider your audience with everything you post be professional
- Maintain your profile take a few minutes a month to make sure it is up-to-date
- Review it as a third person (or have someone else review your profile) so you can make sure it is properly communicating your message

## **Business Cards - Don't Conference Without Them**

- [Vista Print](http://www.vistaprint.com/lpt/bc2-two-resp-upsell-blue-1.aspx?mk=business%2Bcards&ad=e&crtv=64491998539&psite=mkwid%7cbAaUm1bJ&device=c&couponAutoload=1&GP=6%2f2%2f2015%2B4%3a25%3a36%2BPM&GPS=3525803689&GNF=0)
	- Starting at \$16.00 for 100
- [Moo](http://us.moo.com/products/business-cards.html)
	- Minicards starting at \$19.99 for 100
- [Zazzle](https://www.zazzle.com/personalized_mini_business_card-240574188823424012)
	- Minicards starting at \$14.95 for 100
- **[GotPrint](https://www.gotprint.com/products/business-cards/pages/standard.html)** 
	- Starting at \$6.93 for 100